احلصة النهائية في وحدة بيسك

## إعدال

# أ. <u>ملائمة</u> توفيق

• صفحتنا على الفيسبوك

**<https://www.facebook.com/mohammad.tawfeeq.fares>** (الأستاذ محمد توفيق) **[www.awa2el.net](http://www.awa2el.net/)**

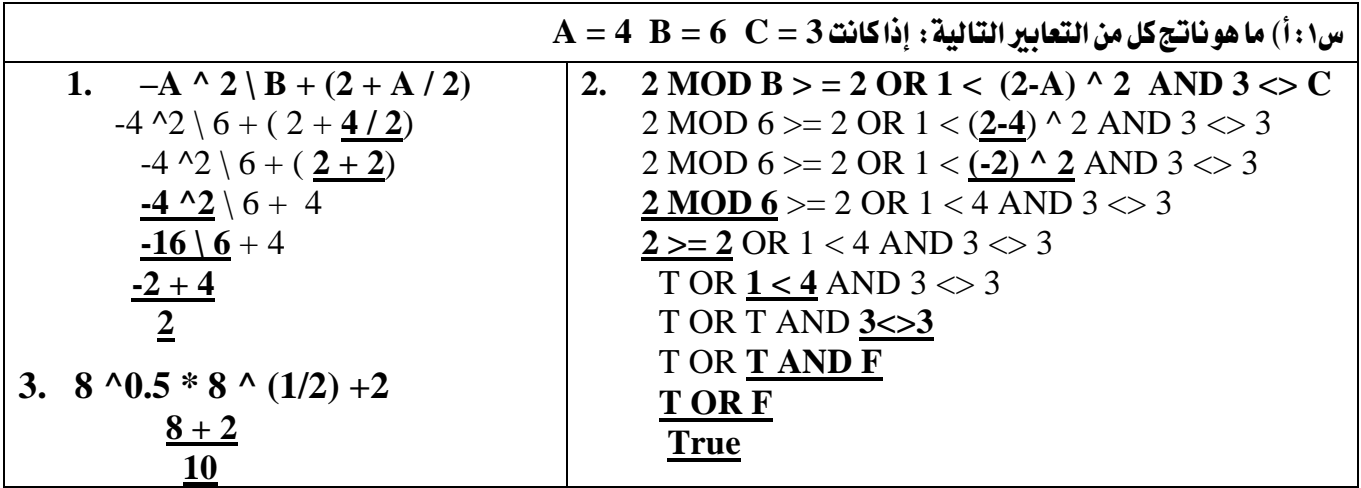

ب) ما ناتج التعابير التالية علما بأن التعبير الثاني هو تعبير منطقي وقيمة 2- $-$ A :

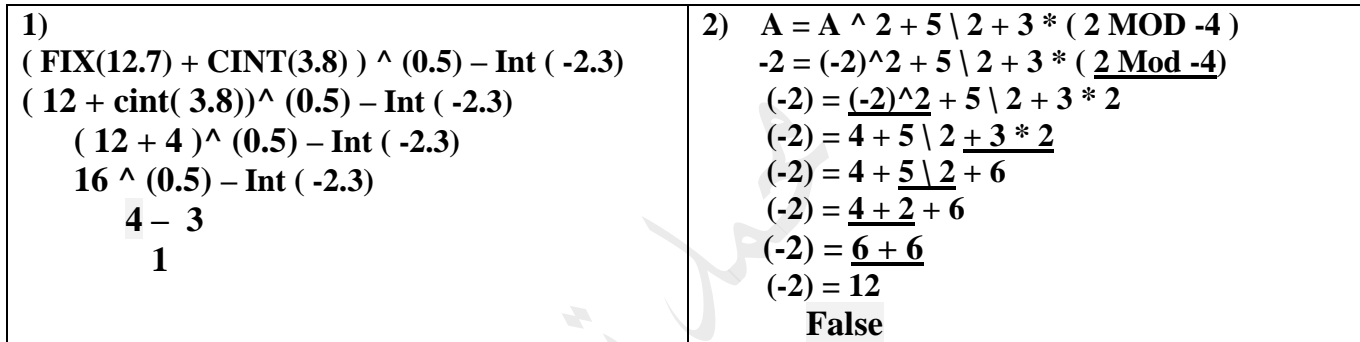

98

ج) حول كل م<u>ن التعابي</u>ر الآتية إلى ما يقابلها في بيسك :

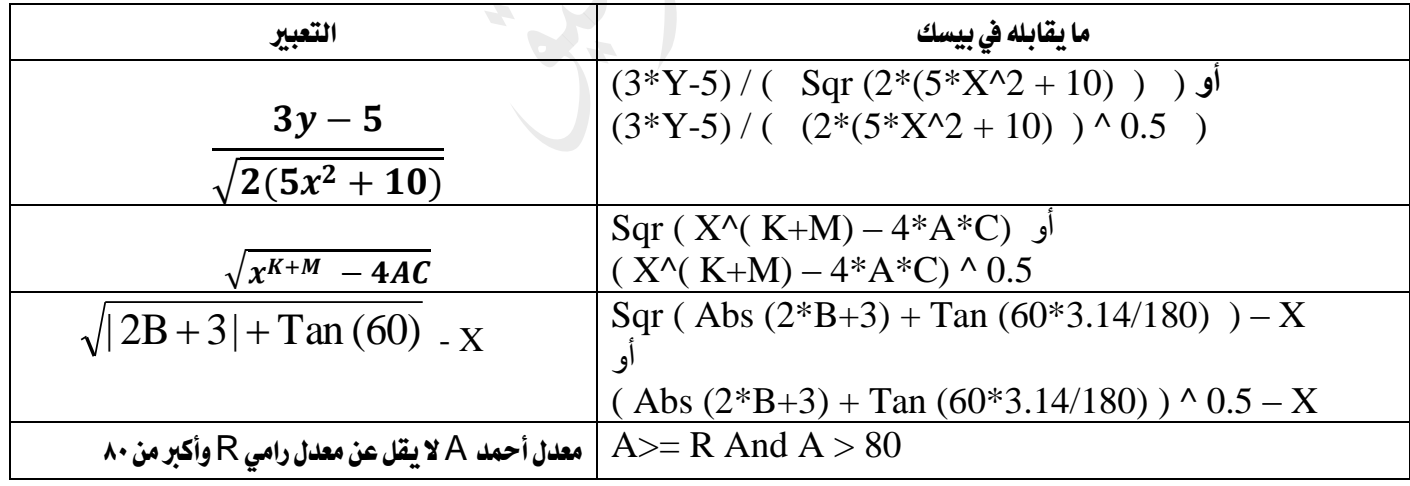

#### س:2 أ. اكتب مجلة بيسك واحدة فقط لتحقيق كل من :

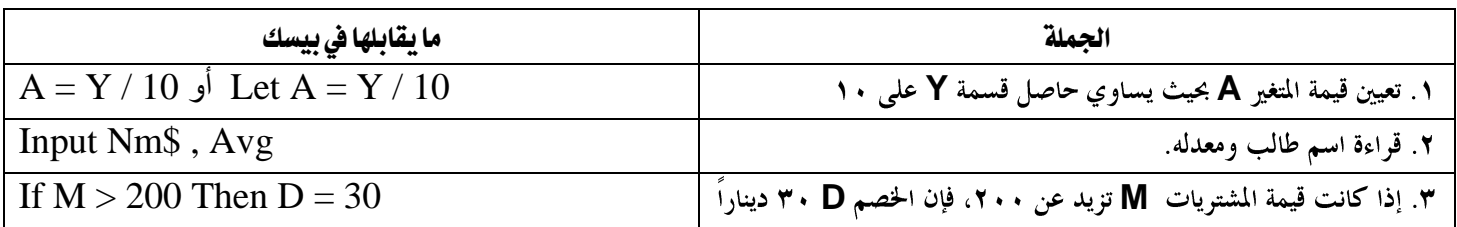

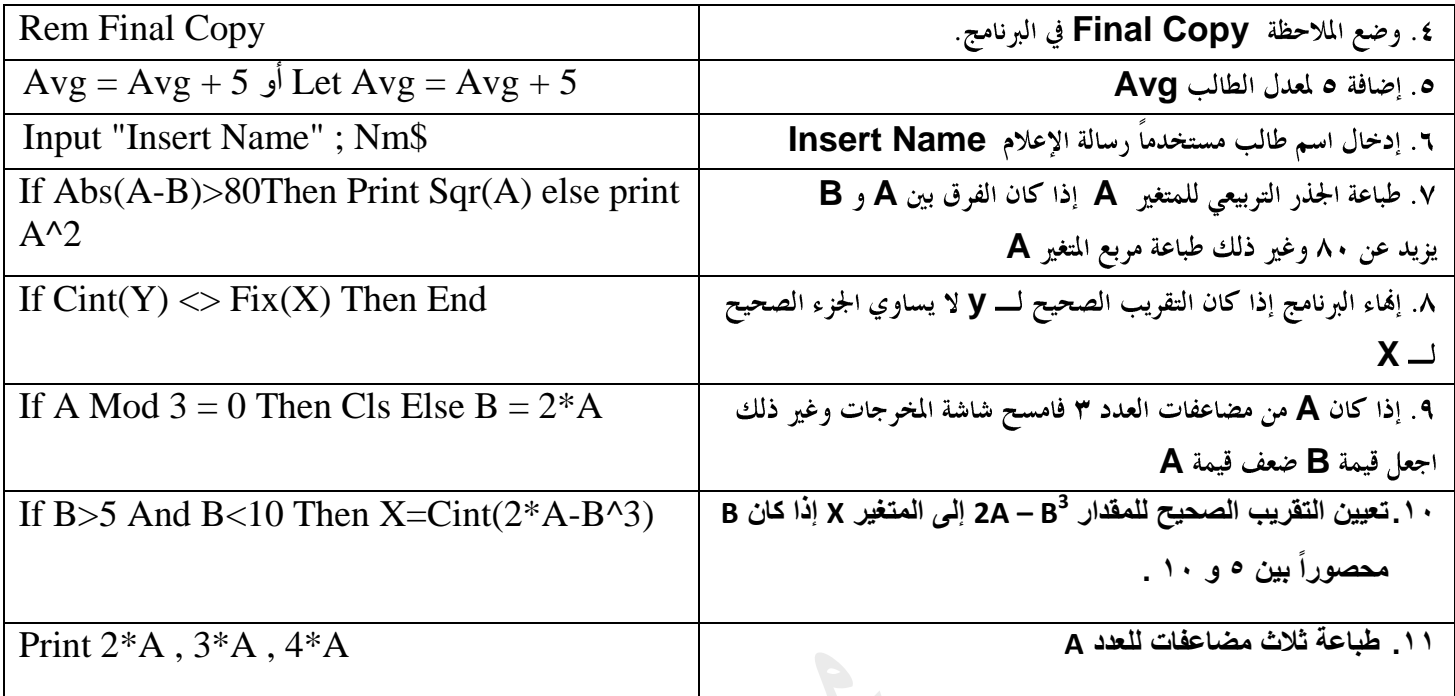

ب. اكتب برنامج لإيجاد وطباعة قيمة Y في التعبير الآتي علماً أن 2=B  $Y = |X2 - 100| + \sqrt{13/B}$ 

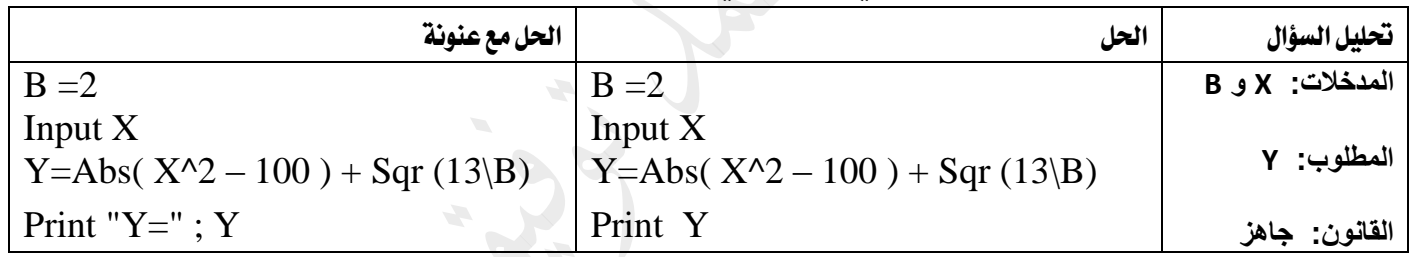

 $K$  =  $2\sqrt{3}A\,$  –  ${\bf B}$ ج. اكتب برنامج لحساب وطباعة قيمة K إذا كان ما نحت الجنر لا يقل عن صفر في التعبير

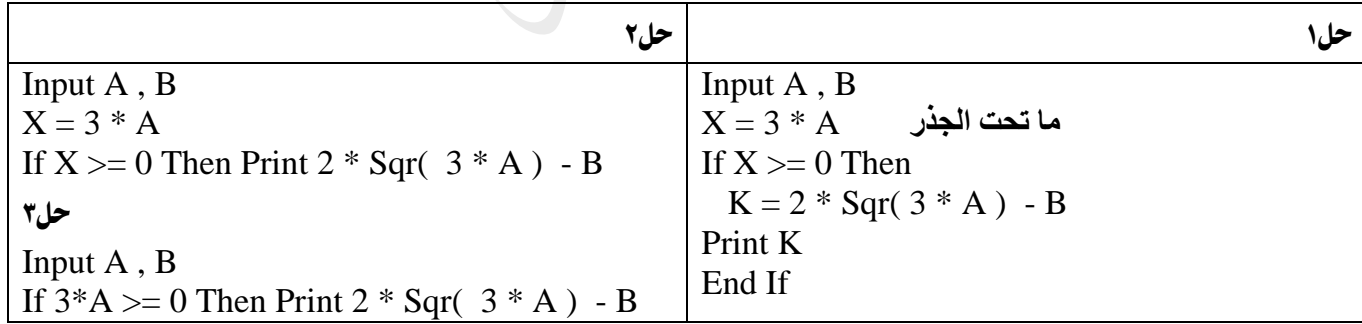

س٢: أ) ما هو ناتج تنفيذ كل من البرامج التالية كما سيظهر على شاشة الخرجات:

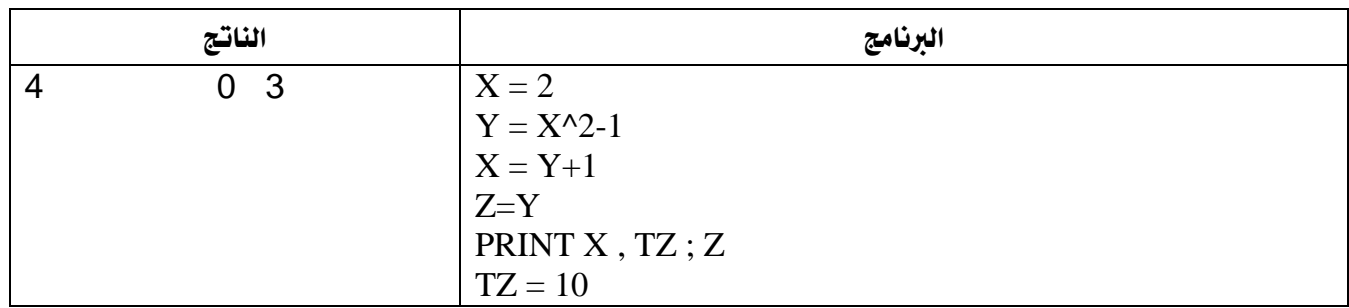

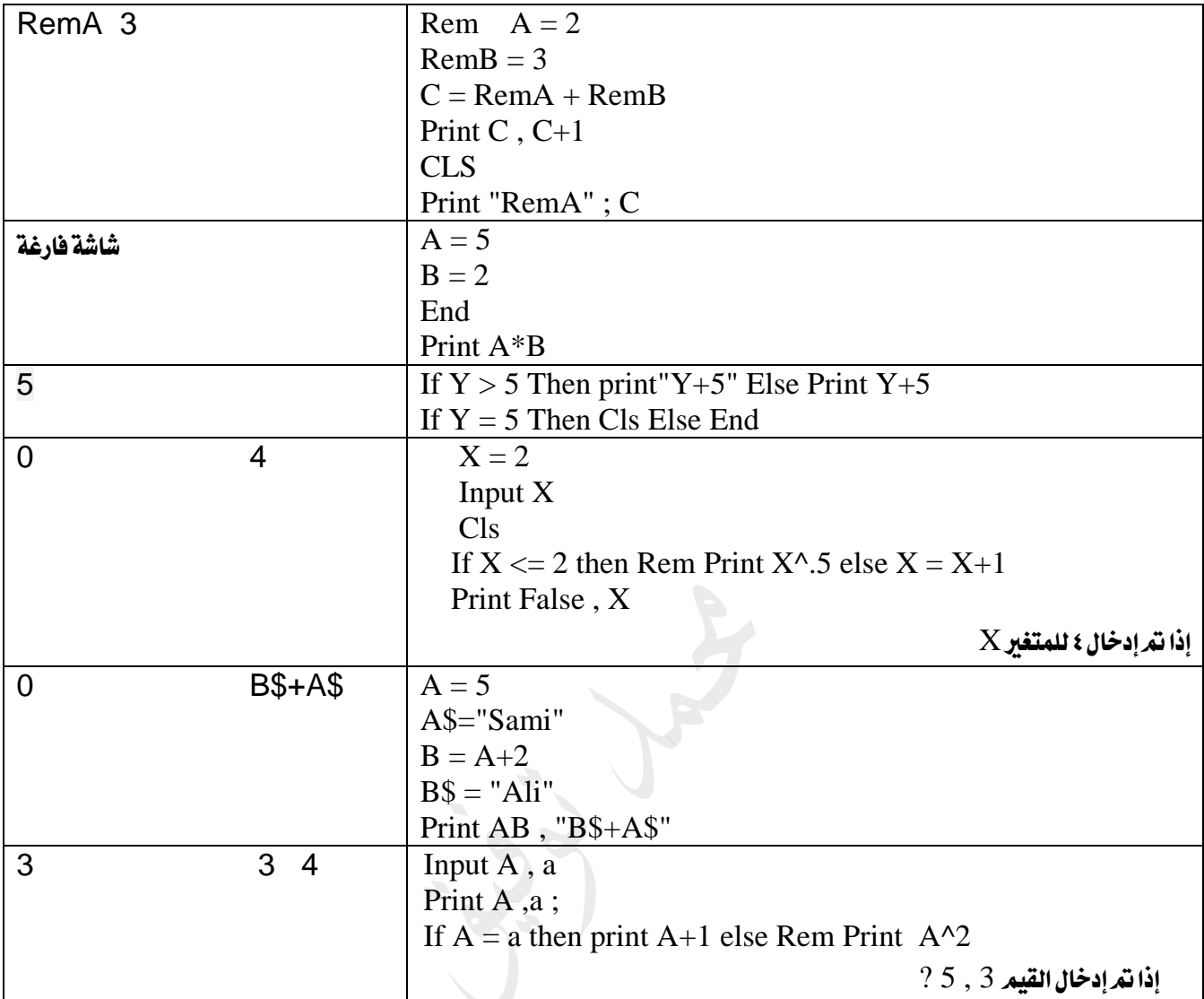

ب( ما هو ناتج تنفيذ كل من الربامج التالية:

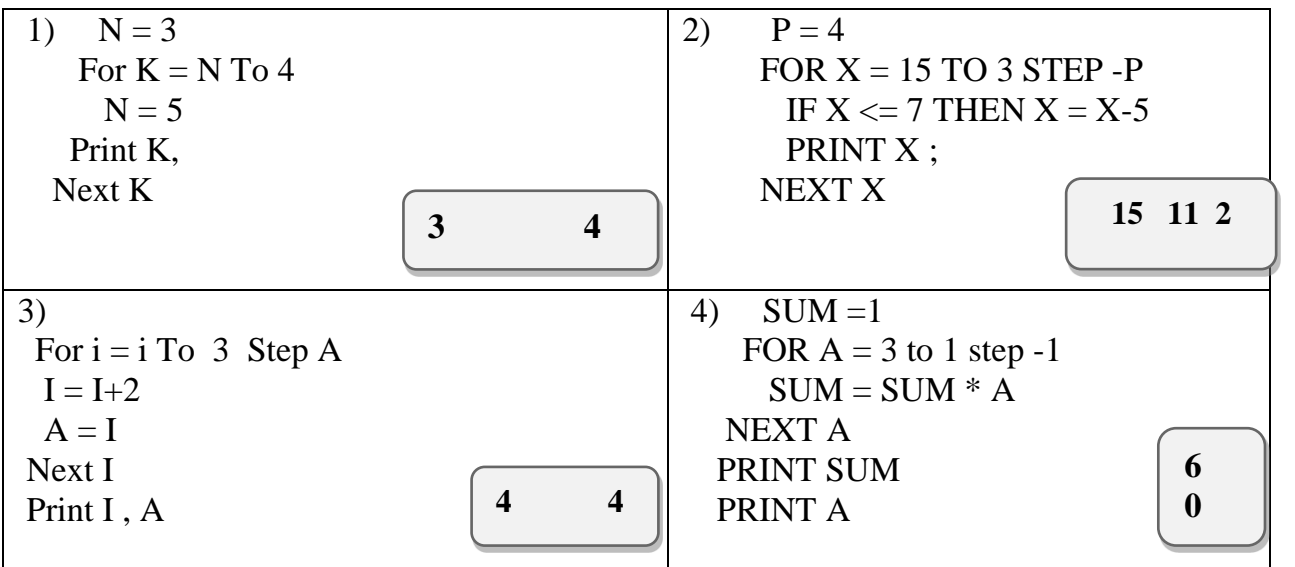

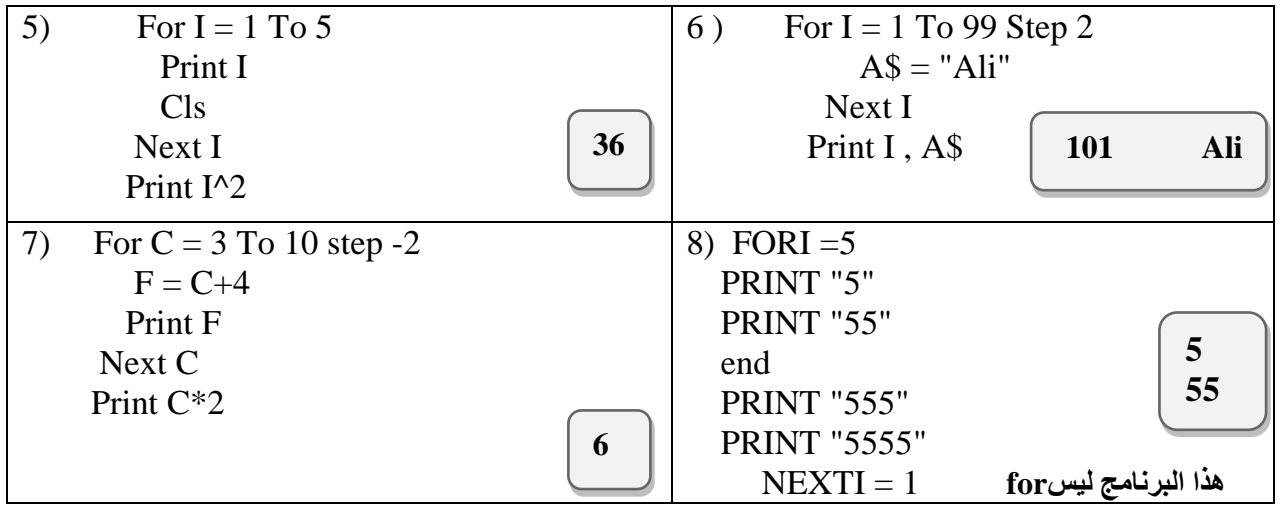

س: 1 . أعد كتابة جملة الاختيار حسب الطلوب:

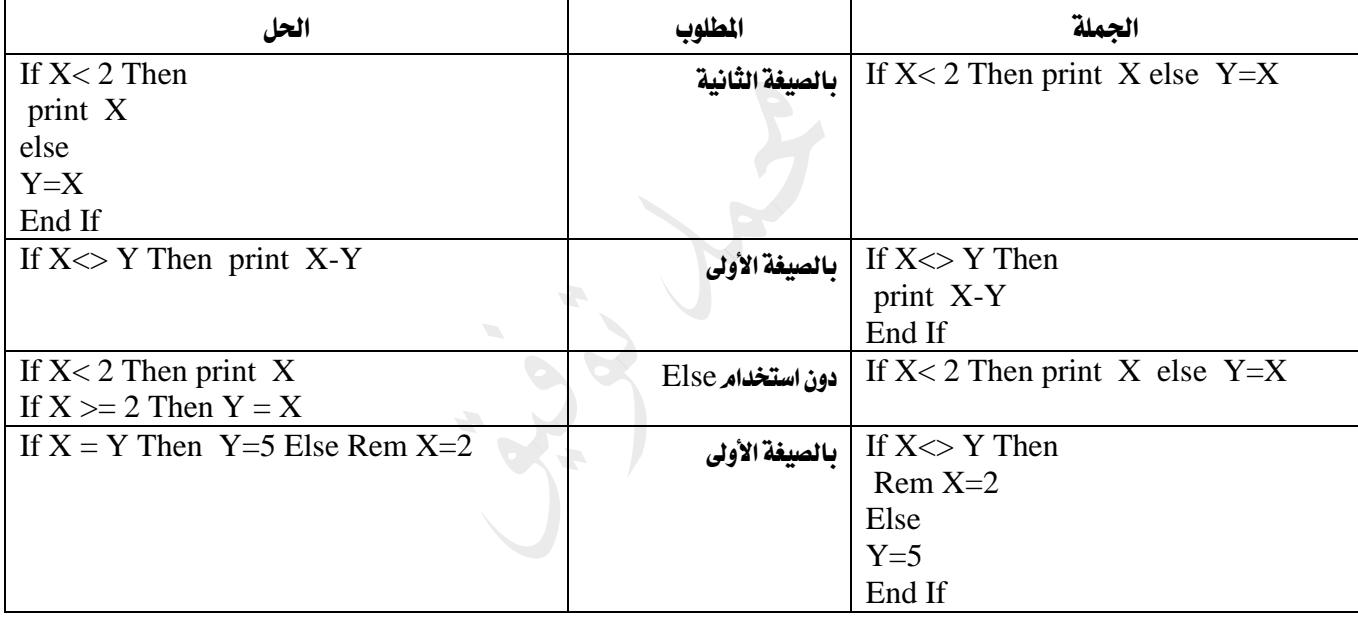

ب) أعد كتابة المقاطع الآتية المكتوبة بلغة Qbasic بجملة واحدة صحيحة، حسب المطلوب مقابل كل منها، بما لا يؤثر على نتيجتها :

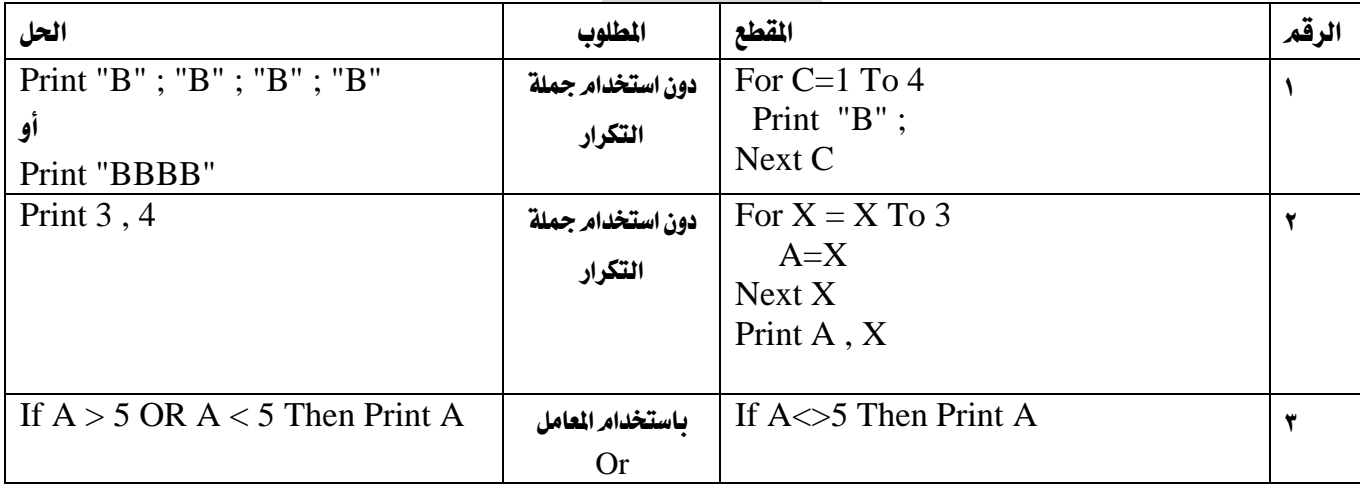

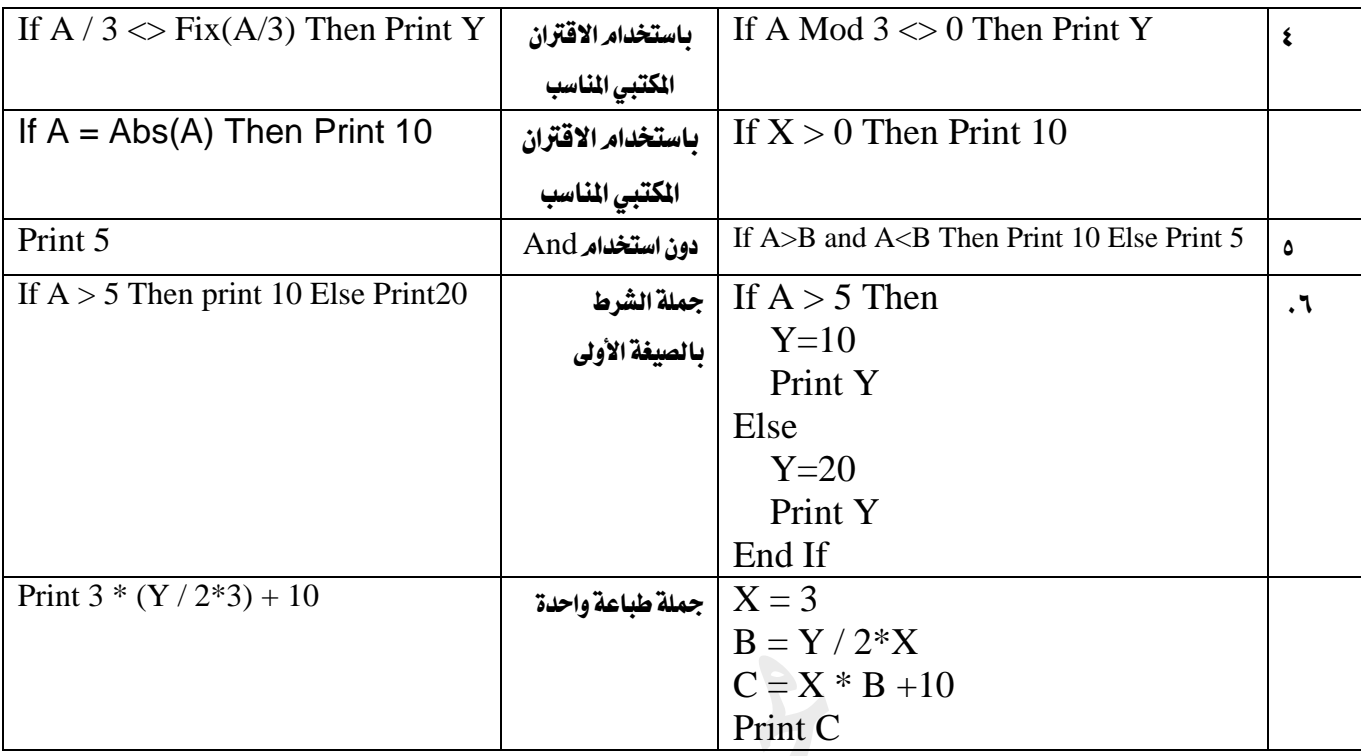

### س1:0) ادرس البرنامج الآتي ثمر أجب عن الأسئلة الخاصة به :

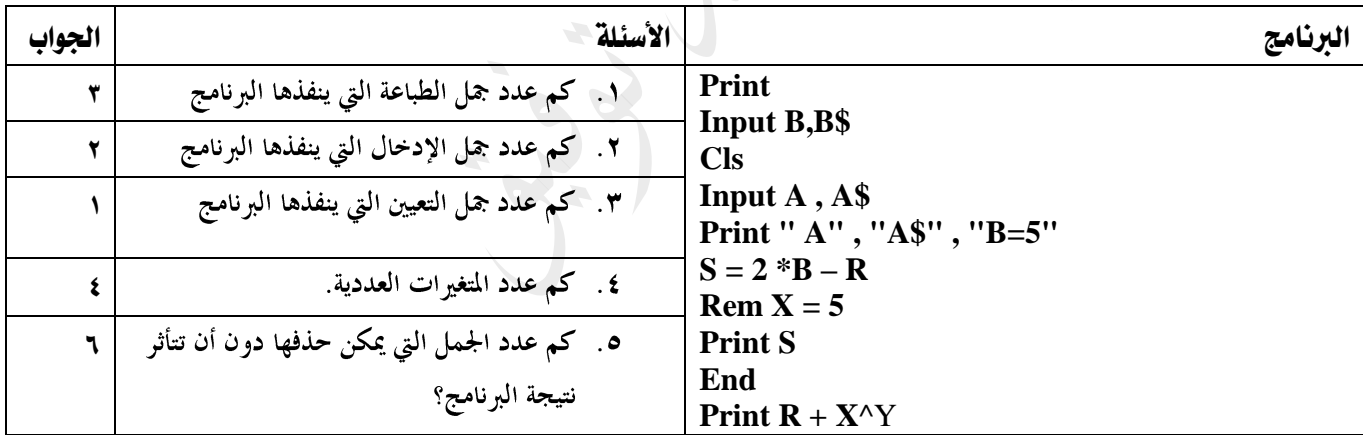

ب:

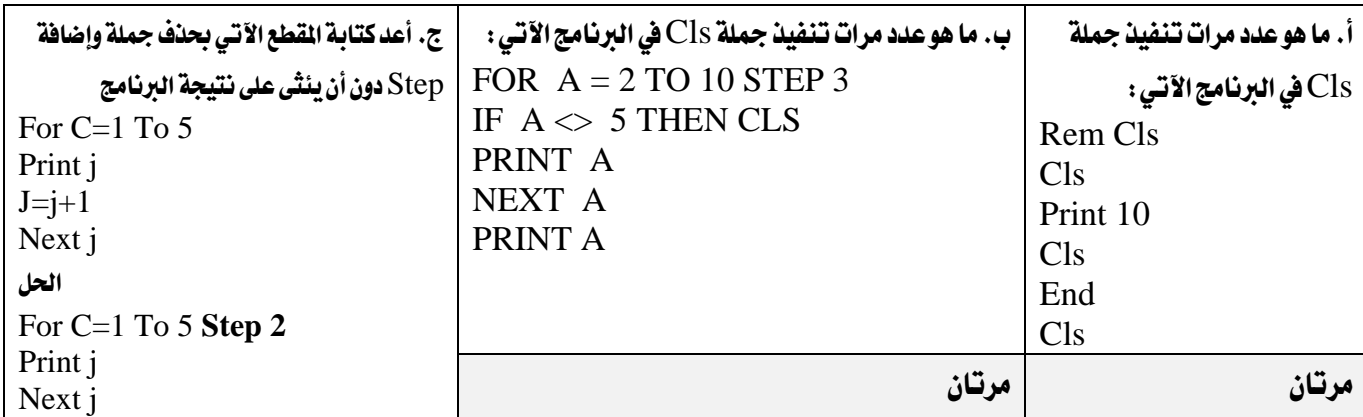

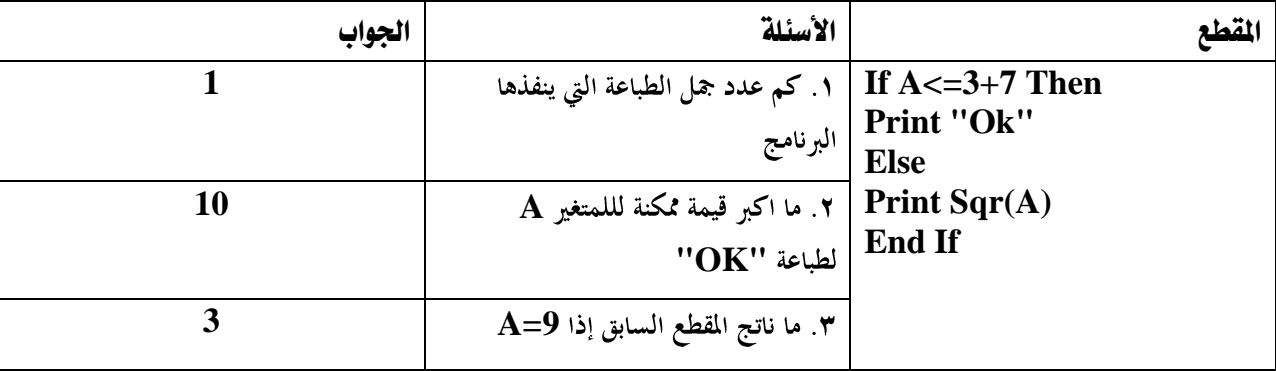

س٦) المتسلسلات

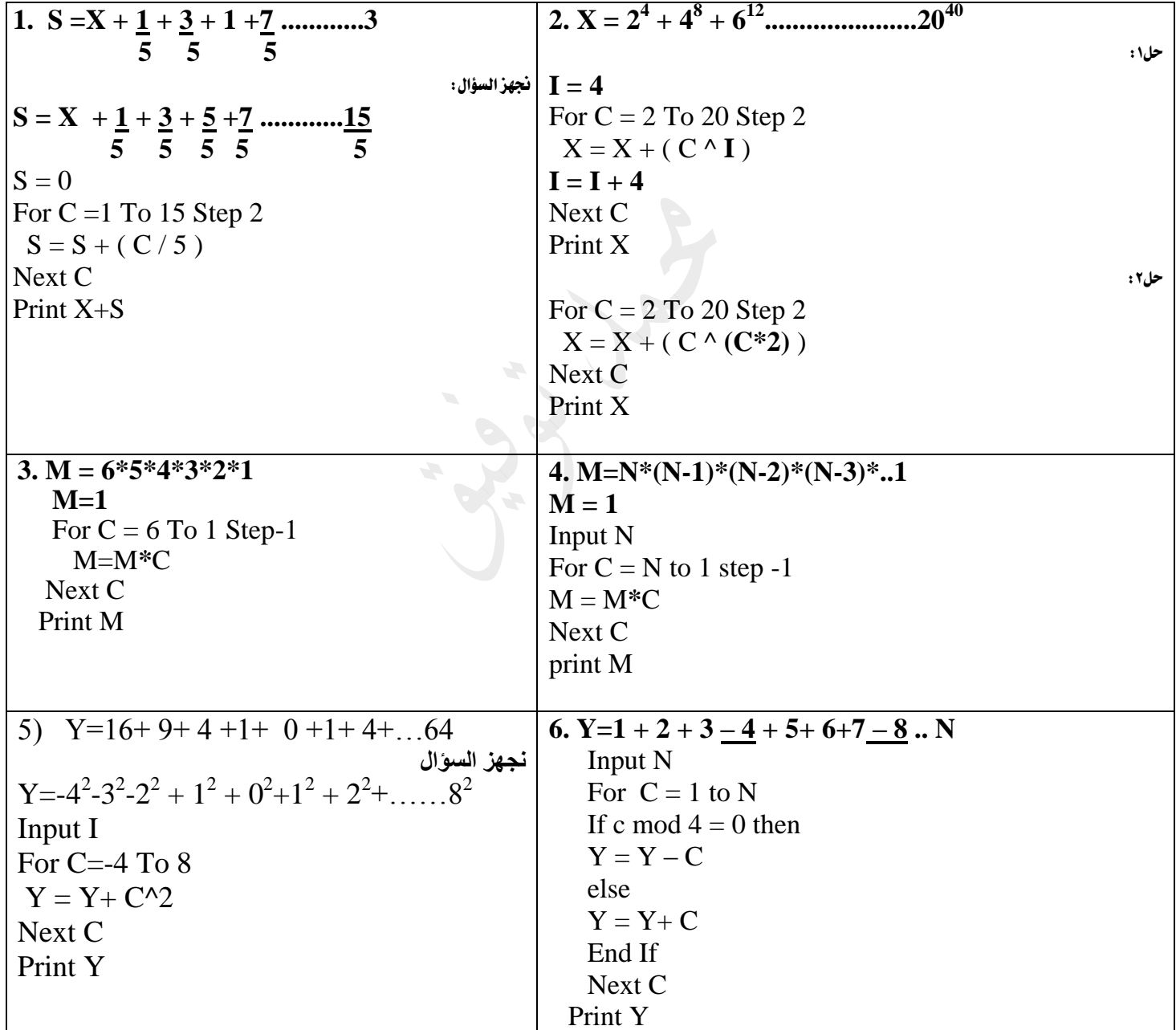

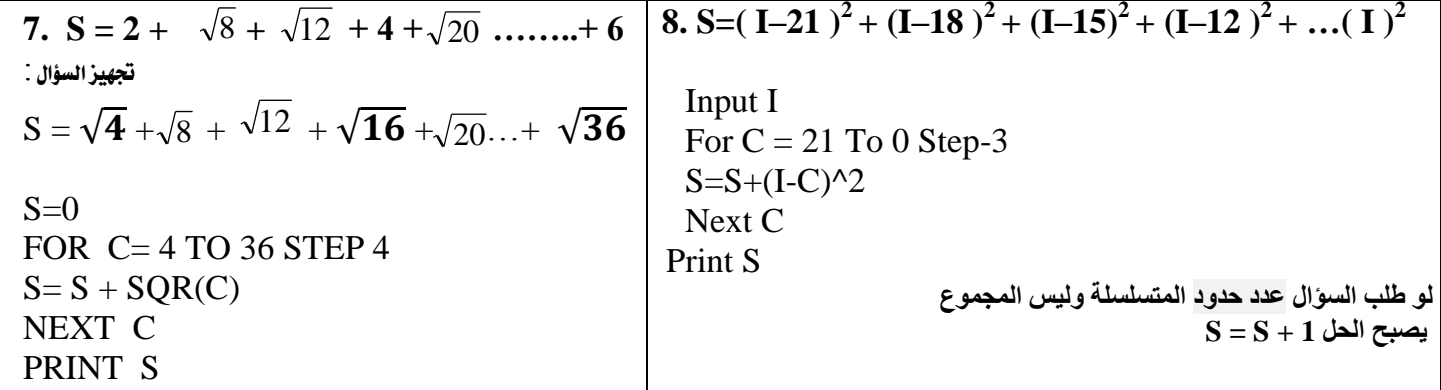

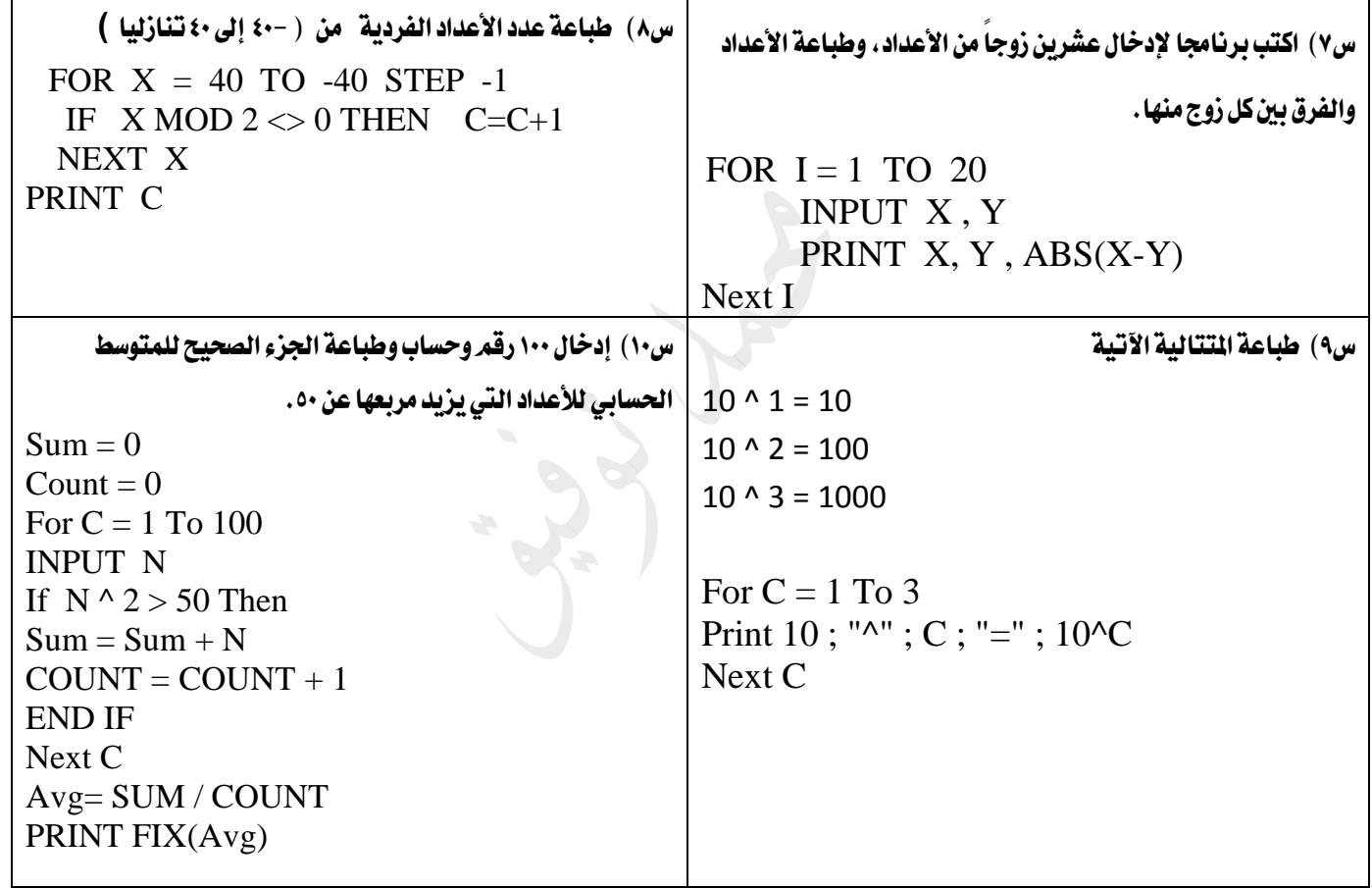

س١١) أ) درس البرنامج الآتي ثم استخرج منه :

Input "2 No"; A, B  $X = A + B$ If  $X > 10$  OR X=50 Then Print "X:"; X

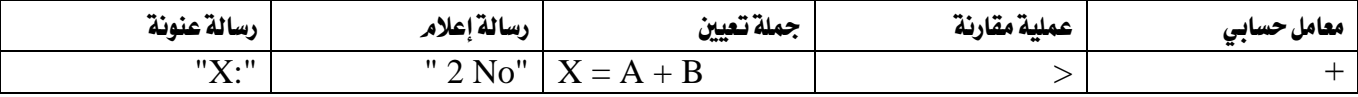

ملاحظة: ١. عند استخراج جملة تعيين لا نضع let لألها غير موجودة في البرنامج. أما لو كانت موجودة فإننا نضعها.

.  $\mathbf{X} = \mathbf{50} \quad \mathbf{X} = \mathbf{50}$ الا تعتبر جملة تعيين لأفما بعد  $\mathbf{f}$ ، لذلك نعتبرها تعبيرا منطقيا

#### ب( أعط مثاالً واحداً على كل من :

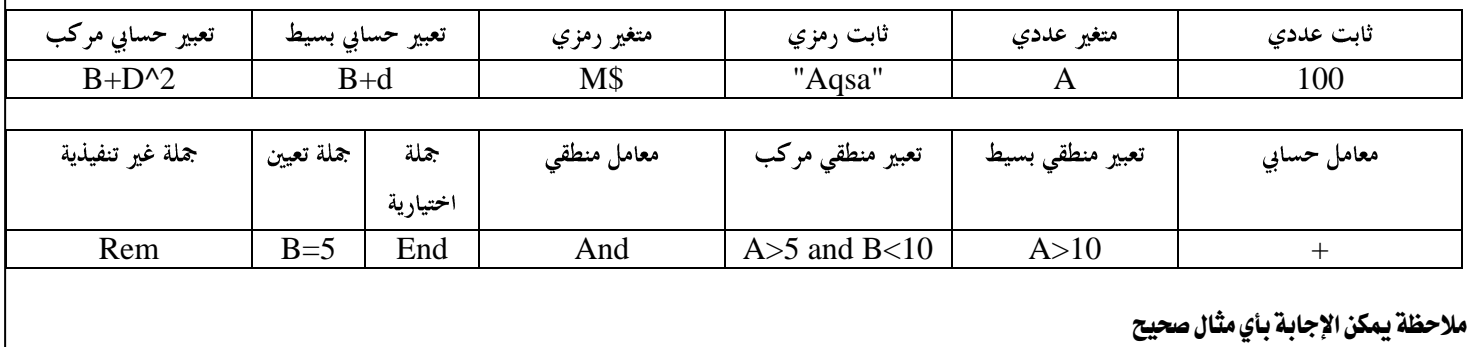

#### س:12 اكمل اجلدول اآلتي:

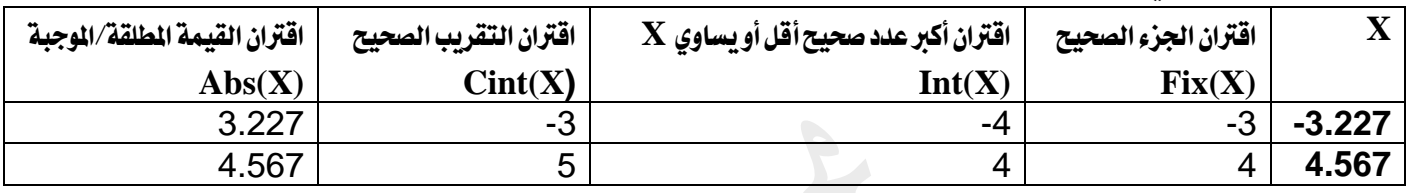

#### س١٢: ادرس البرنامج التالي وبيني ماذا سيحدث عند إدخال القيم الآتية :

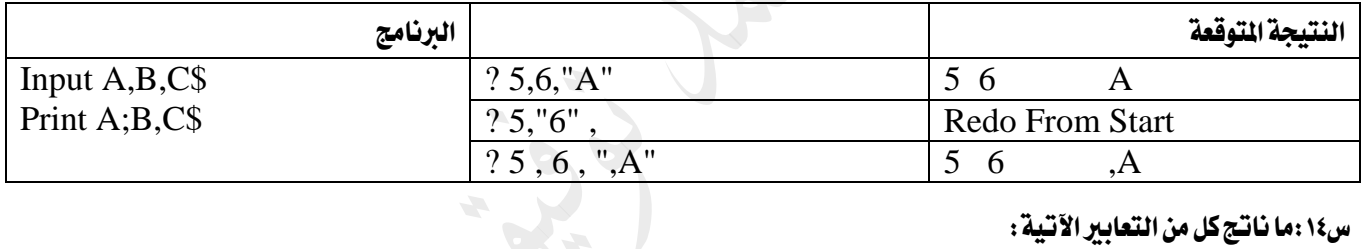

#### س١٤، ما ناتج كل من التعابير الآتية :

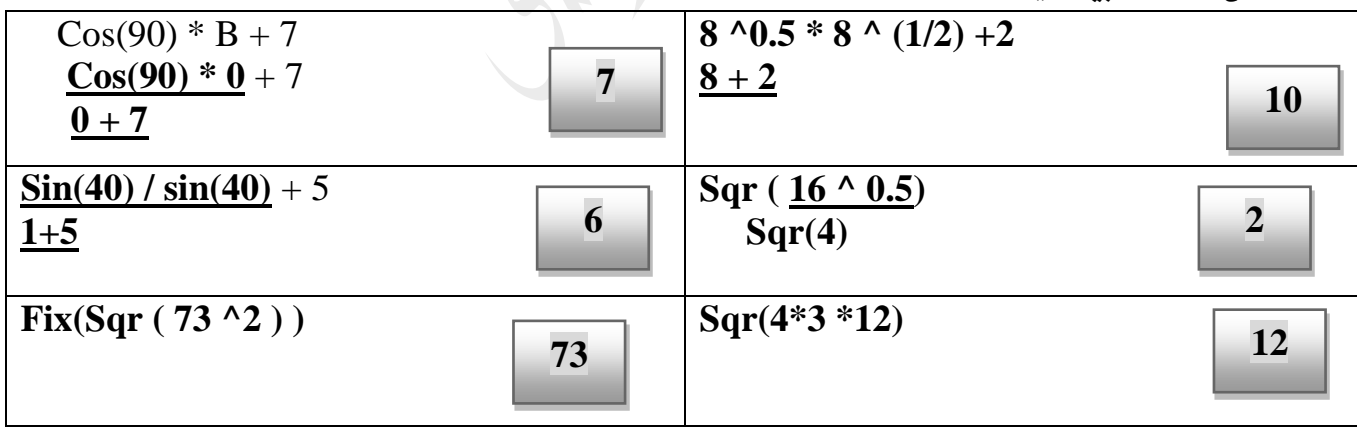

#### ختاما:ً اذا انتهيت من هذه الورقة وعندك وقت كاف أنصحك بـ:

١. حل أسئلة الكتاب ٢ ـــ ٣.حل أسئلة سنوات سابقة ص ٣. حل أسئلة الدورة المكثفة ص٢٠١٦

**And , OR Cint(x) Fix(x) Int(x)**

لماذا نستخدم العنونة والإعلام / ما سبب ظهور R**edo From Start /** التعريفات / الدرس الثاني ……الخ)